### **Supplier Performance Risk System**

# **Supplier Risk Report Tutorial**

#### Note to Viewers

To preserve detail and integrity screenshots have been modified for size & content

### What Access Do I Need?

**SPRS is accessed through the Procurement Integrated Enterprise Environment (PIEE). PIEE provides single sign-on capability for a variety of acquisition-related applications. Access to SPRS is requested as part of the PIEE registration or added later. A Public Key Infrastructure (PKI) certificate is not required for Supplier/Vendors.**

#### **Detailed access instructions can be found at:**

**Access Instructions: https://www.sprs.csd.disa.mil/access.htm**

**Access FAQs: https://www.sprs.csd.disa.mil/faqs.htm#access**

#### **ACCESS INSTRUCTIONS**

SPRS is accessed through the Procurement Integrated Enterprise Environment (PIEE). PIEE provides single sign-on capability for a value related applications. Access to SPRS is requested as part of the PIEE registration or added later. A Public Key Infrastructure (PKI) certificate is not required for Supplier/Vendors.

> **Supplier/Vendor** Government **Access Access Instructions Instructions**

**NOTE: The Contractor Administrator (CAM) or Government Administrator (GAM) will activate these user role requests**

### What Access Do I Need?

**SPRS is accessed through the Procurement Integrated Enterprise Environment (PIEE). PIEE**  provides single si **acquisition-related requested as part of later. A Public Key** 

**To Access Supplier Risk:**

**Government users need – SPRS Acquisition Professional**

**ACCESS** 

**not require** 

SPRS is accessed related applications Supplier/Vendors.

**Supplier/Vendor users need – Contractor/Vendor (Support Role)** 

> Supplier/Vendor Government **Access Access Instructions Instructions**

#### **Standalone way to see detailed Supplier Risk**

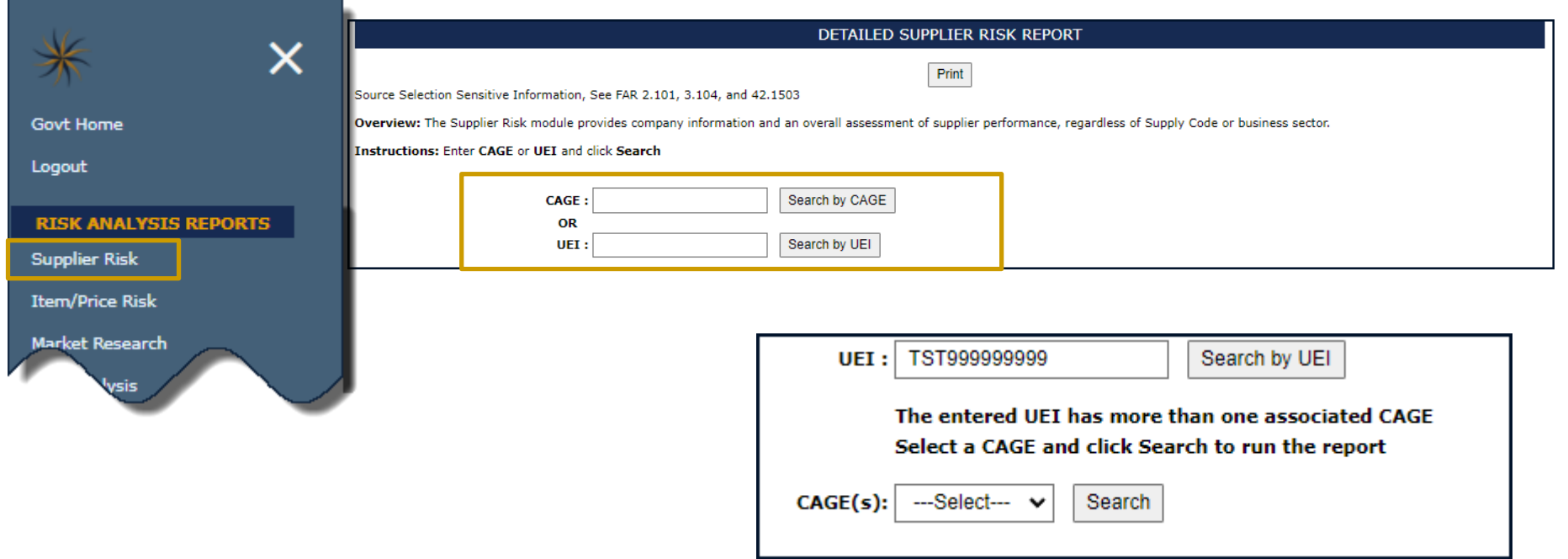

**Contractor Information, including CAGE status is received from the follow systems:**

**Commercial and Government Entity Program (CAGE) https://cage.dla.mil/Home/**

**System for Award Management (SAM) https://sam.gov**

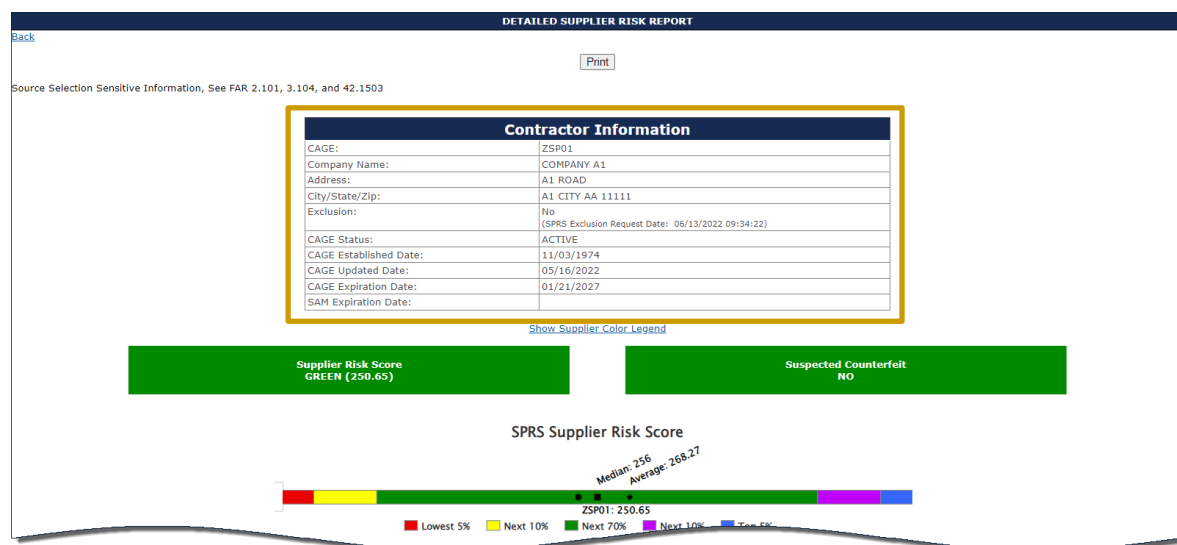

**SPRS uses colors to identify percentage groups based on a standard bell curve statistical distribution. Supplier's scores for quality and supplier risk are ranked, plotted and assigned a color for quick reference. In addition to these rankings, black is used to identify there is no score (no data) and grey is used when a vendor has been excluded.**

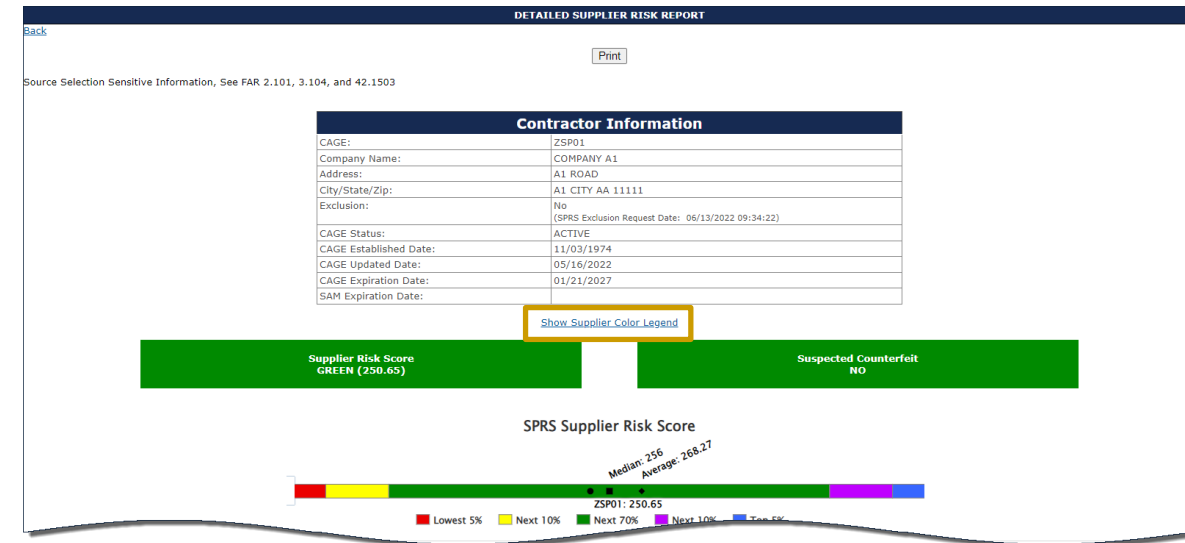

**SPRS uses colors to identify percentage groups based on a standard bell curve statistical distribution. Supplier's scores for quality and supplier risk are ranked, plotted and assigned a color for quick reference. In addition to these rankings, black is used to identify there is no score (no data) and grey is used when a vendor has been excluded.**

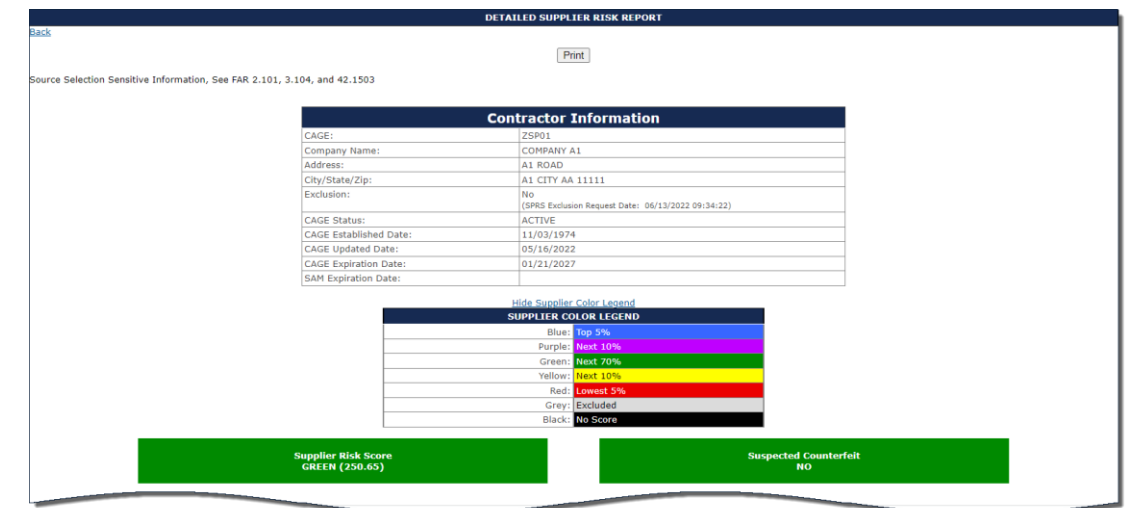

**Supplier Risk Color Bar Displays:**

- **Where the supplier's Supplier Risk score falls within the color categories**
- **The Median and Average Supplier Risk Scores**

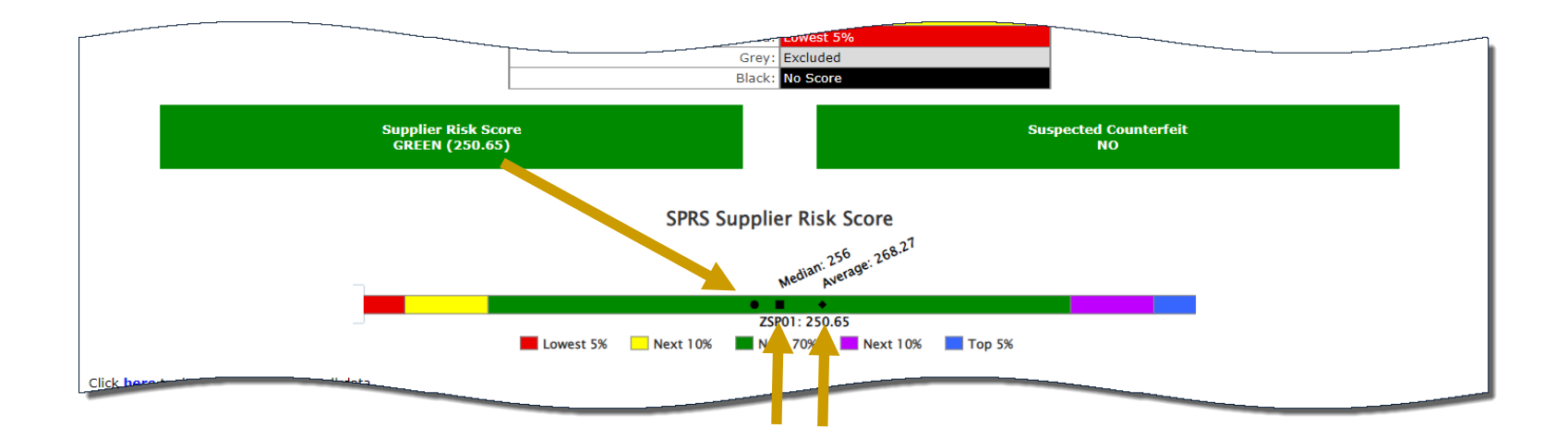

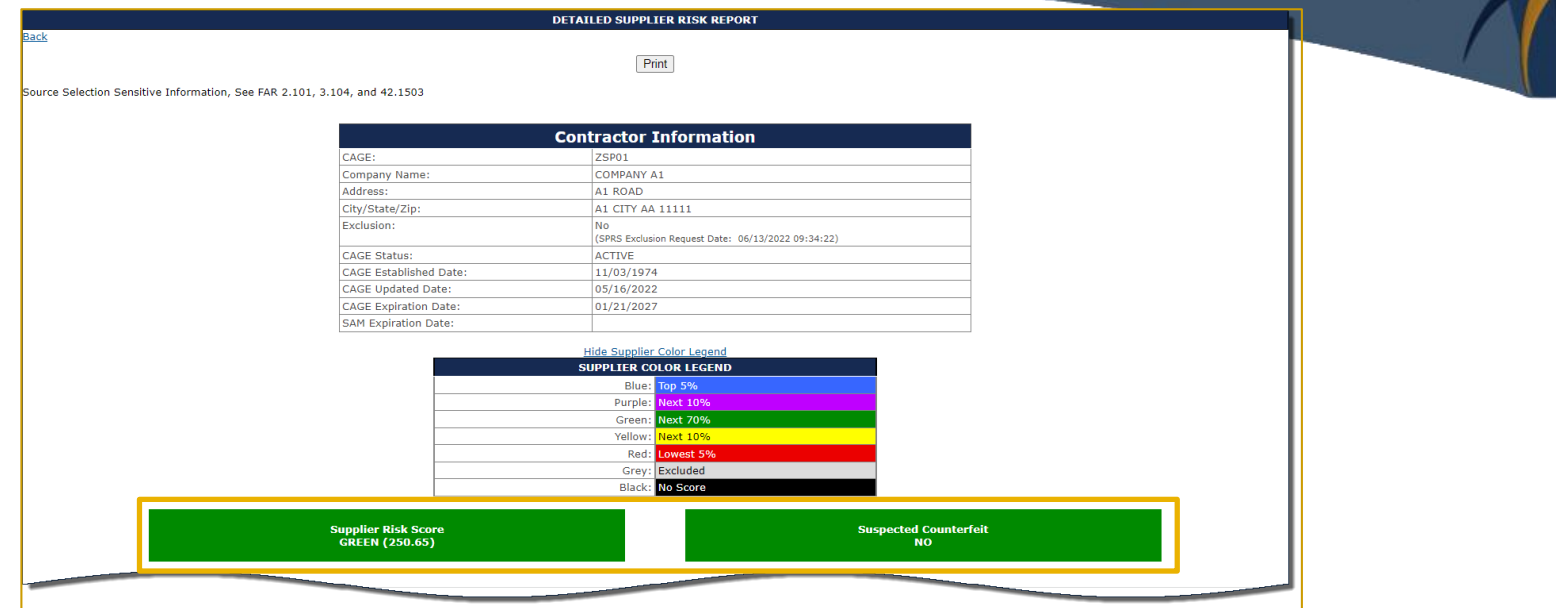

**Supplier Risk Score- Derived from the 10 Factors listed in the Scored Data Section**

**Suspected Counterfeit- Sourced from the Government Industry Data Exchange Program (GIDEP)**

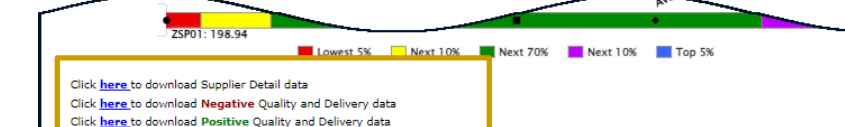

Scored Data - Expand Data Categories

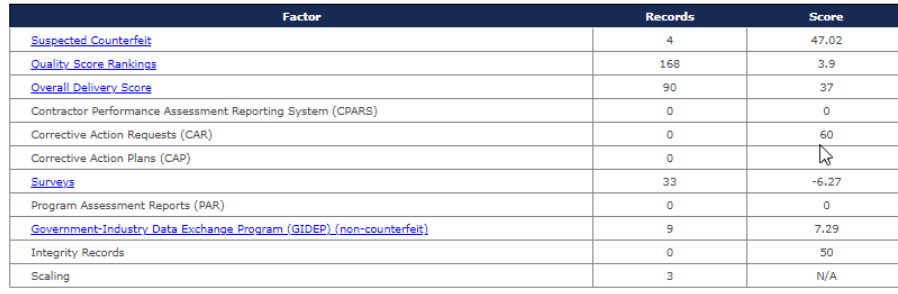

### **Export Data Capabilities**

#### Info Only - Five (5) years of Scored and Unscored Data - Expand Data Categories

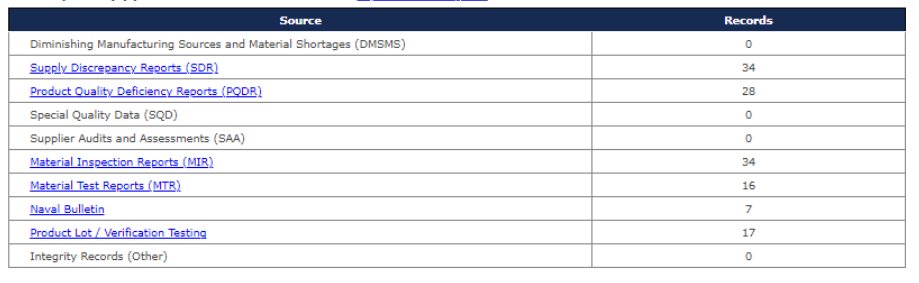

### **Expand/ Collapse Data Capabilities**

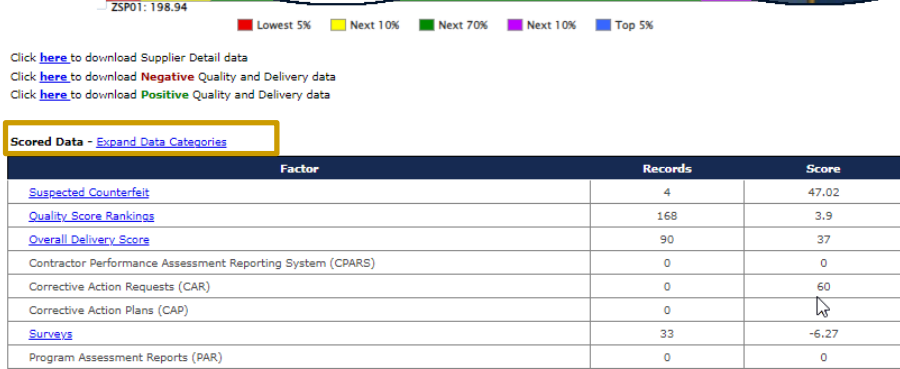

9

 $\bullet$ 

 $\overline{3}$ 

7.29

50

 $N/A$ 

#### Info Only - Five (5) years of Scored and Unscored Data - Expand Data Categories

Government-Industry Data Exchange Program (GIDEP) (non-counterfeit

**Integrity Records** 

Scaling

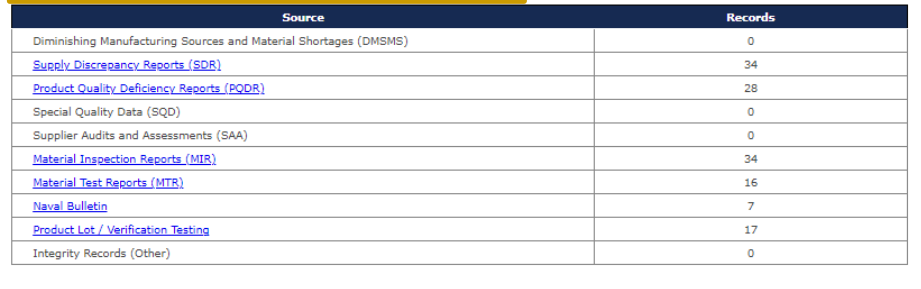

**Scored Data – factors that go into a numerical score**

#### **Info Only – is data of interest but not scored.**

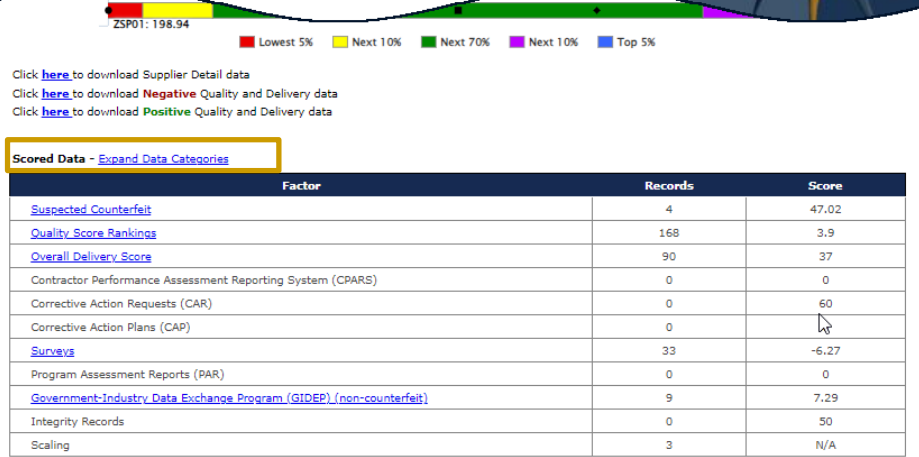

#### Info Only - Five (5) years of Scored and Unscored Data - Expand Data Cated

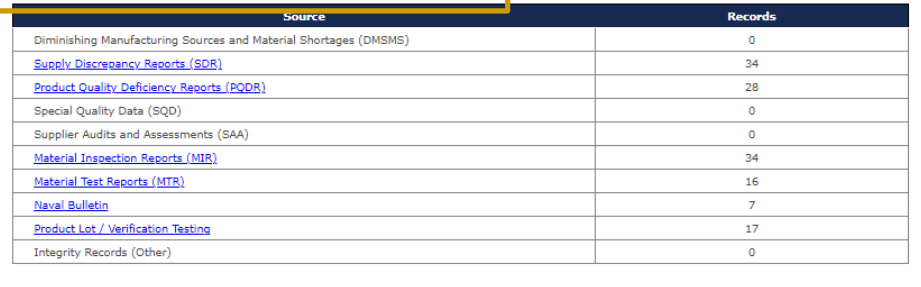

#### **More Details:**

#### **Select hyperlinked Factor/Source to see record details.**

#### **Select FSC/PSC to see record details associated with that FSC/PSC.**

Click here to download Negative Quality Click here to download Positive Quality and Delivery data

Scored Data - Expand Data Categorie

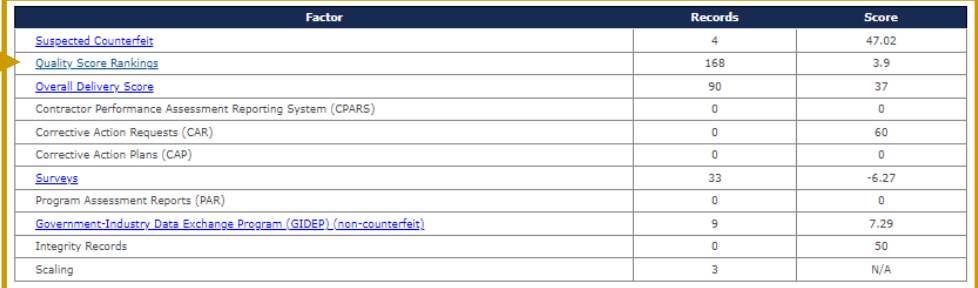

#### Info Only - Five (5) years of Scored and Unscored Data - Expand Data Categories

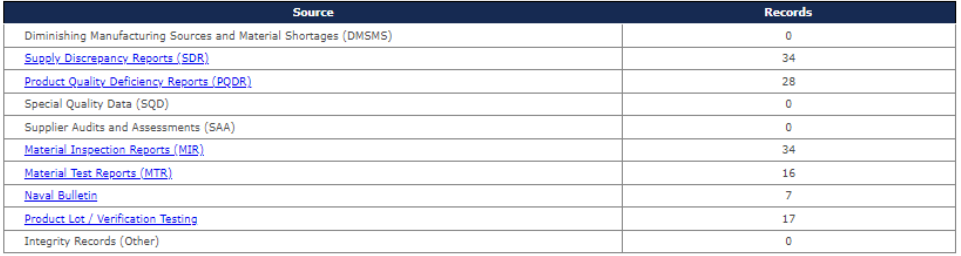

#### **Quality Score Rankings**

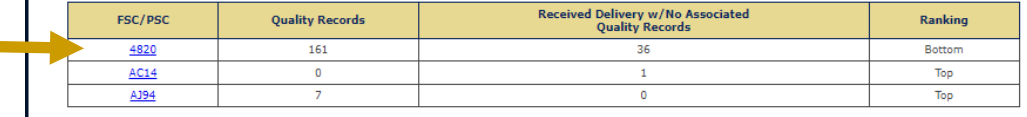

#### **Click FSC/PSC to display record details on Negative Records**

#### **SUPPLIER DELIVERY DETAILED REPORT** Print Source Selection Sensitive Information, See FAR 2.101, 3.104, and 42.1503 **CAGE Code: 2SP01** Supply Code: 4820 Company Name: COMPANY A1 Company Address: A1 ROAD A1 CITY AA 11111 **Quality Color Code: BLUE** Average Supply Code Delivery Score For All Suppliers: 74 View Positive Record(s) legative Delivery Record(s) 61 Negative Delivery Records found. **Existing Records** Code/NSN Ship/Rec Date **Cancel Date Added Date Department/Agency Contract No. Type Due Date** AFXXXXZSP010004 FSC/PSC 4820014700480 02/14/2022 **DLA DELIVERY** 03/06/2022 03/16/2022 **DLA DELIVERY** AFXXXXZSP010009 FSC/PSC 4820015068050 02/14/2022 03/06/2022 03/16/2022 **DLA DELIVERY** AFXXXXZSP010014 FSC/PSC 4820015068050 02/14/2022 03/06/2022 03/16/2022 **DLA DELIVERY** 03/16/2022 AFXXXXZSP010019 FSC/PSC 4820015068050 02/14/2022 03/06/2022 **DLA DELIVERY** AFXX **GOVERNMENT DETAILED POSITIVE RECORDS GENERAL PROGRAM** AFX) **GENERAL PROGRAM AFXX GENERAL PROGRAM** AFXX Print **GENERAL PROGRAM AFXX** .<br>Source Selection Sensitive Information, See FAR 2.101, 3.104, and 42.1503 CAGE Code: 2SP01 Supply Code: 4820 Company Name: COMPANY A1 **Company Address: A1 ROAD** A1 CITY AA 11111 Positive Delivery Record(s) No Data Positive Material Inspection Record(s) No Data Positive Survey Record(s) 2 Positive Records for CAGE: ZSP01 Department/Agency | Cause Code Code/NSN **Contract No.** Assessment Code | Survey Date **Serial No. Added Date** Type **DCSO FSC/PSC** 4820 TIMXXX010036CTRNUM 02 02/14/2022 TIMXXX010036 03/06/2022 USMC/NAVY FSC/PSC 4820 SPRSXX010016CTRNUM 02/14/2022 SPRSXX010016 03/06/2022  $02$ n<sub>2</sub> Positive.

#### **Click View Positive Records to display record details on Positive Records**

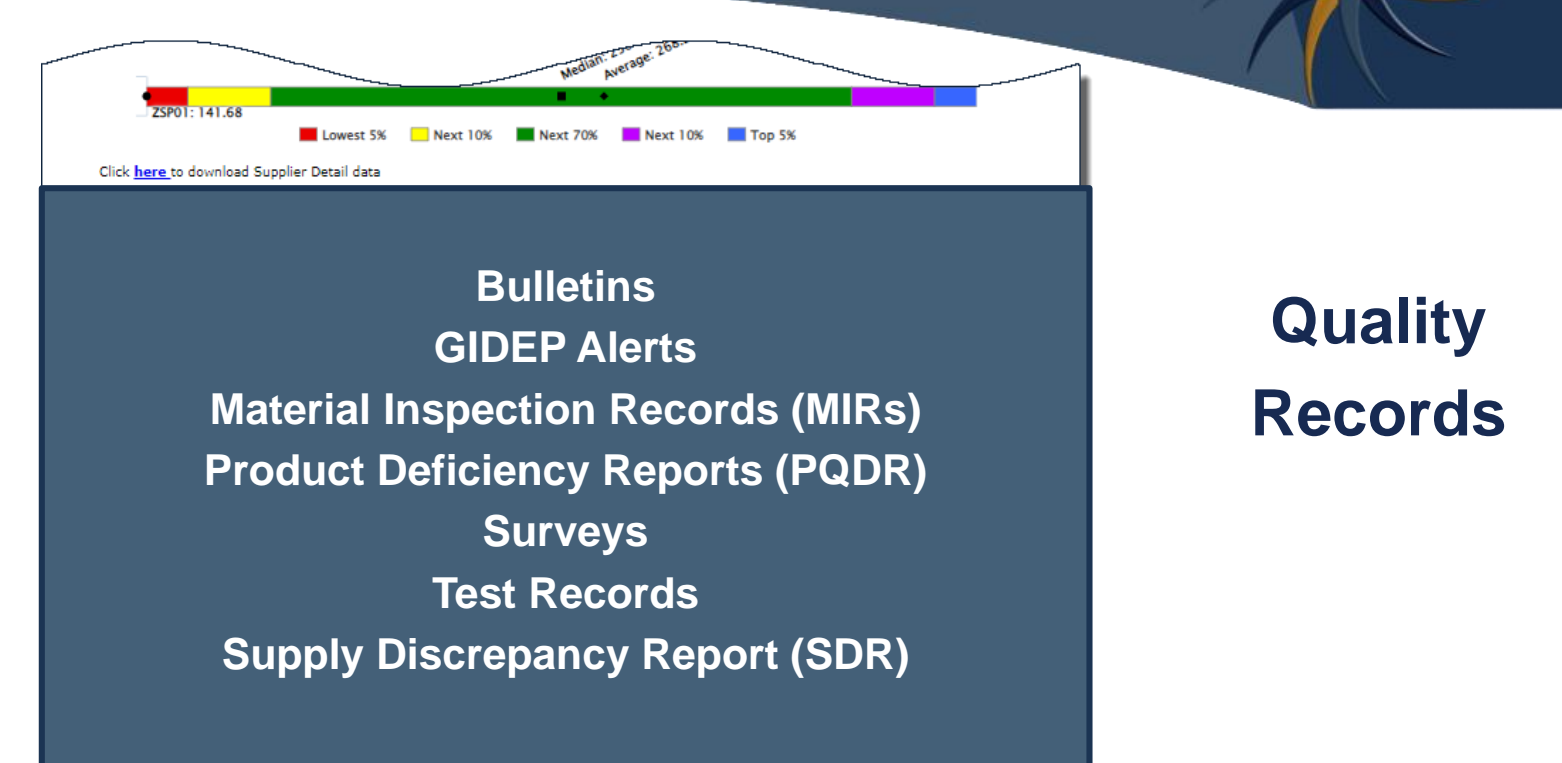

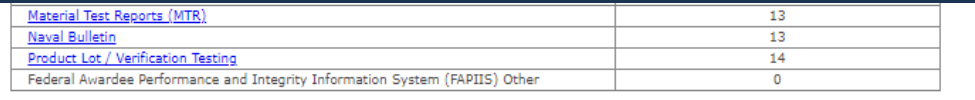

### References

Evaluation Criteria Manual https://www.sprs.csd.disa.mil/pdf/SPRS\_DataEvaluationCriteria.pdf

SPRS FAQs https://www.sprs.csd.disa.mil/faqs.htm#score

Supplier Risk Page

https://www.sprs.csd.disa.mil/report-supplierrisk.htm

### SPRS Contact Information

#### SPRS Website: https://www.sprs.csd.disa.mil

NSLC Help Desk (Mon-Fri 6:30am- 6:00pm ET): (207) 438-1690 DSN 684-1690 NSLC Help Desk Email: usn.pnsy.navsealogcen.mbx.ptsmh@us.navy.mil

# *Thank you*

for participating in the **Supplier Risk Report Tutorial**